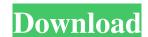

**Adobe Photoshop 2021 Free Download For Windows** 

## Chapter 1: Getting Started with Photoshop for Photographers

Adobe Photoshop 2021 [2022]

Photoshop Elements are powerful tools for professionals and occasional users alike. Photography is the most commonly used profession for those who use the program but it is also used for graphics, web design and graphic design and more. A good understanding of Photoshop requires a knowledge of some basic computer skills such as keyboard shortcuts, mouse skills, and basic principles of graphics, colour theory and composition. If you are new to Photoshop you will need to use Elements instead of the full program (full version of Photoshop has slightly more features). Elements has many of the basic features so a novice or more experienced user can get the basics done without paying a lot of money. After you are familiar with Elements it can be moved to Photoshop with a simple software download. To get started you need to download Adobe Photoshop Elements. Adobe Photoshop Elements is available in standard editions and has some added features which are not found in Elements. Adobe Photoshop Elements can be downloaded from their website or you can also install it from your computer. Adobe Photoshop Elements can be installed and run on any Windows compatible computer. Download and Install Once you have downloaded Photoshop Elements or Photoshop you will need to install the program. When you first open Photoshop Elements it will display a welcome screen. Click on the link to continue and then follow the on-screen instructions. Click the next button until you reach the installation section of the program. It can take a few minutes for the installation to complete. In the installation window that appears click on the Finish button to begin the installation, you will be asked to run the program. Click on Run, then click on OK. Mac and Windows Both the Windows and Mac versions of Photoshop Elements contain some of the same features, the biggest difference being the menu structure. The text editor is the same but the menus are different. Getting Started Photoshop from the main menu. You will be presented with a blank canvas

## Adobe Photoshop 2021 Crack + Free License Key

Q: Loop to check child elements and check the div I'm trying to check div if it has a child element with class "done", if that's the case then it should alert("True") and show class. function chkDiv(objDiv); for (var i = 0; i I can't understand what's wrong in my code, and I still don't know why its not working. Help appreciated A: You need to replace className.valueOf('done') === 'done' BTW you can avoid writing an event listener at div level by adding them at the element you want: function chkDiv(objDiv, text) { var someDiv = document.getElementById(objDiv); for (var i = 0; i I can't understand what's wrong in my code, and I still don't know why its not working. Help appreciated A: You need to replace className.valueOf('done') === 'done' BTW you can avoid writing an event listener at div level by adding them at the element you want: function chkDiv(objDiv, text) { var someDiv = document.getElementById(objDiv); for (var i = 0; i I can't understand what's wrong in my code, and I still don't know why its not working. Help appreciated A: You need to replace className.valueOf('done') === 'done' BTW you can avoid writing an event listener at div level by adding them at the element you want: function chkDiv(objDiv, text) { var someDiv = document.getElementById(objDiv); for (var i = 0; i I can't understand what's wrong in my code, and I still don't know why its not working. Help appreciated A: You need to replace className.valueOf('done') === 'done' BTW you can avoid writing an event listener at div level by adding them at the element you want: function chkDiv(objDiv, text) { var someDiv = document.getElementById(objDiv); for (var i = 0; i I can't understand what's wrong in my code, and I still understand what's wrong in my code, and I still understand what's wrong in my code, and I still understand what's wrong in my code, and I still understand what's wrong in my code, and I still understand what's wrong in my code, and I still understand what's wrong in my code, and I still understand what's wrong in my code, and

## What's New in the?

1. Field of the Invention The present invention relates to anti-theft devices for portable, generally water filled containers, and more particularly relates to a container anti-theft device that can be applied and removed in a moment. 2. Background Information Cans, buckets, and bottles with a full charge of beverage, in particular, are common receptacles for holding liquid. Cans and buckets, by virtue of their volume and shape, can be difficult to secure. Typically, one applies a lid or other cap and thus achieves some sort of acceptable security. However, drink containers with a wide mouth and relatively thin walls, often referred to as "sippy cups", are inconvenient for drinking out of. It is frequently difficult to make certain that the drink cup is properly secured, and that the drinker cannot actually remove the drink from the cup. It is also inconvenient, in that the drinker must often reach into the drink container and retrieve drink for consumption. It is known that in a variety of situations, people have come up with solutions to this problem. For example, people have devised over-the-shoulder bags designed to secure the container. In a typical example, the user places the container on the shoulder bag and straps the bag around the upper torso of the user in a manner that holds the container to the user. However, shoulder bags are inconvenient, and in the case of over-the-shoulder bags, the weight of the drink container can make the bag very heavy. Additionally, shoulder bags can become unsightly when an individual uses the same shoulder bag for periods of time to carry several different beverages. It is also known to provide a tie-on pouch for a bottle of juice or other liquid, by use of a strap affixed to the pouch and having a buckle affixed to the container. In such a tie-on pouch, the user may affix the bottle to the pouch by first tying the tie on the strap to fasten the container to the user. This can present additional problems if the user has not removed the tie-on pouch from his or her perso

## **System Requirements:**

Windows XP/Vista/7/8 Mac OS X 10.6.8 (64-bit Intel-based only) 4 GB RAM 1366x768 or 1280x720 screen resolution Minimum system requirements: Operating System: Windows XP Mac OS X v10.6 Hard Disk Space: 2 GB RAM Windows 7 2 GB RAM

## Related links:

http://www.medvedy.cz/wp-content/uploads/Photoshop\_2021\_version\_22.pdf

https://canhotrongmo.com/photoshop-2021-crack-file-only-x64/

https://sttropezrestaurant.com/wp-content/uploads/2022/06/Photoshop 2022 version 23 crack exe file .pdf

https://livesextransvestite.com/wp-content/uploads/2022/07/nikiel.pdf

http://webkhoacua.com/wp-content/uploads/2022/07/Photoshop Patch full version With Full Keygen Free Download PCWindows Final 2022.pdf https://elstruplaug.dk/wp-content/uploads/Photoshop CS4.pdf

https://conselhodobrasil.org/2022/06/30/photoshop-2022-crack-exe-file-license-code-keygen-download-for-pc-latest-2022/

https://www.golfmotioninternational.com/sites/default/files/webform/virjay439.pdf

https://blossom.works/adobe-photoshop-2021-version-22-nulled-with-key-latest-2022/  $\underline{http://www.kitesurfingkites.com/wp-content/uploads/tavdelp.pdf}$ 

https://delicatica.ru/2022/07/01/adobe-photoshop-cc-2019-version-20-full-license-free-x64/

http://sandbox.autoatlantic.com/advert/photoshop-2021-version-22-2-crack-patch-free/ https://sfinancialsolutions.com/adobe-photoshop-cc-2015-crack-file-only-torrent-3264bit/

https://sourav.info/wp-content/uploads/2022/07/Adobe Photoshop 2021 Version 2200 Free Download X64 Updated.pdf

https://goodshape.s3.amazonaws.com/uploads/2022/06/2DUredMhMwUIUpJOsJf2 30 5e8c0cfb57a90f76dd52c1f667668b6f file.pdf

http://www.delphineberry.com/?p=10540

https://www.rockportma.gov/sites/g/files/vyhlif1141/f/uploads/parking-shuttle\_info\_and\_hours\_2018.pdf

https://shoppibear.com/wp-content/uploads/2022/07/Photoshop.pdf

https://dbrolly.com/wp-content/uploads/2022/07/Adobe Photoshop 2022 Version 230 Install Crack Patch With Serial Key Download MacWin Upda.pdf